## **СОДЕРЖАНИЕ**

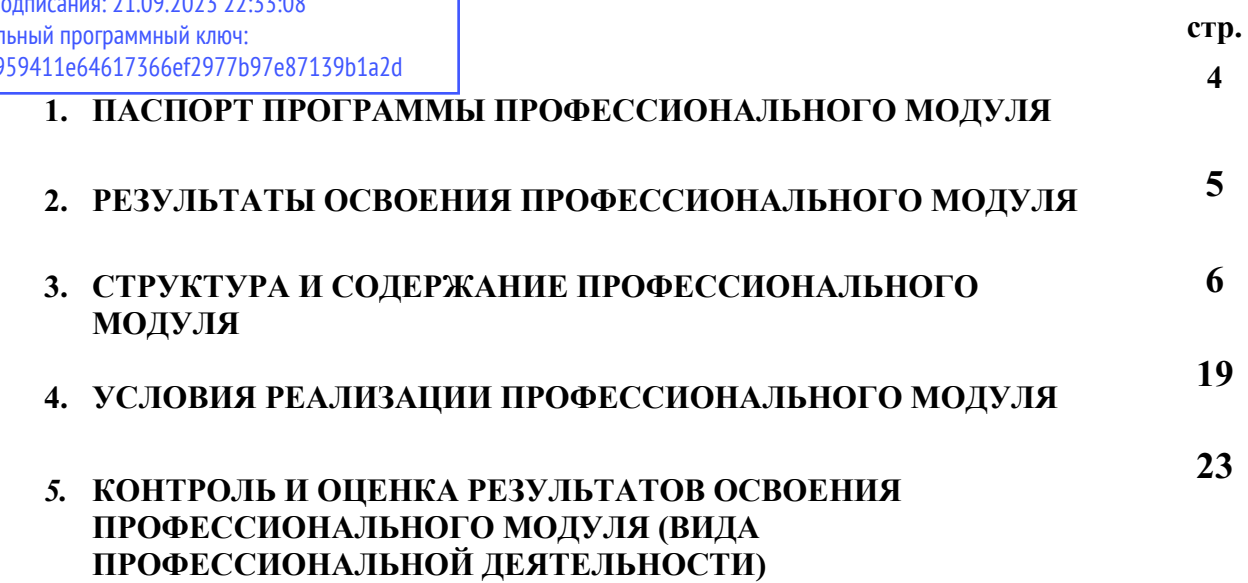

### **1. ПАСПОРТ ПРОГРАММЫ ПРОФЕССИОНАЛЬНОГО МОДУЛЯ ПМ.01 РАЗРАБОТКА ПРОГРАММНЫХ МОДУЛЕЙ ПРОГРАММНОГО ОБЕСПЕЧЕНИЯ ДЛЯ КОМПЬЮТЕРНЫХ СИСТЕМ**

#### **1.1 Область применения рабочей программы профессионального модуля**

Рабочая программа профессионального модуля является частью основной профессиональной образовательной программы в соответствии с ФГОС по специальности СПО 09.02.03 «Программирование в компьютерных системах» базовой подготовки.

#### **1.2 Цели, задачи и требования к результатам освоении профессионального моду-**

**ля**

В результате освоения профессионального модуля обучающийся должен:

#### **иметь практический опыт:**

− разработки алгоритма поставленной задачи и реализации его средствами автоматизированного проектирования;

− разработки кода программного продукта на основе готовой спецификации на уровне модуля;

− использования инструментальных средств на этапе отладки программного продукта;

− проведения тестирования программного модуля по определенному сценарию;

#### **уметь:**

− осуществлять разработку кода программного модуля на современных языках программирования;

- − создавать программу по разработанному алгоритму как отдельный модуль;
- − выполнять отладку и тестирование программы на уровне модуля;
- − оформлять документацию на программные средства;

использовать инструментальные средства для автоматизации оформления документации;

#### **знать:**

−основные этапы разработки программного обеспечения;

−основные принципы технологии структурного и объектно-ориентированного программирования;

−основные принципы отладки и тестирования программных продуктов;

−методы и средства разработки технической

**1.3 Количество часов на освоение рабочей программы профессионального модуля ПМ.01 «**Разработка программных модулей программного обеспечения для компьютерных систем»

всего – 664 часа, в том числе:

максимальной учебной нагрузки обучающегося – 532 часа, в том числе: обязательной аудиторной учебной нагрузки обучающегося – 298 часов; самостоятельной работы обучающегося – 120 часов. Учебной практики – 126 часов. Производственная практика – 108 часов

## **2. РЕЗУЛЬТАТЫ ОСВОЕНИЯ ПРОФЕССИОНАЛЬНОГО МОДУЛЯ ПМ.01**

Результатом освоения рабочей программы профессионального модуля ПМ.01 «Разработка программных модулей программного обеспечения для компьютерных систем» является овладение обучающимися видом профессиональной деятельности, в том числе профессиональными (ПК) и общими (ОК) компетенциями:

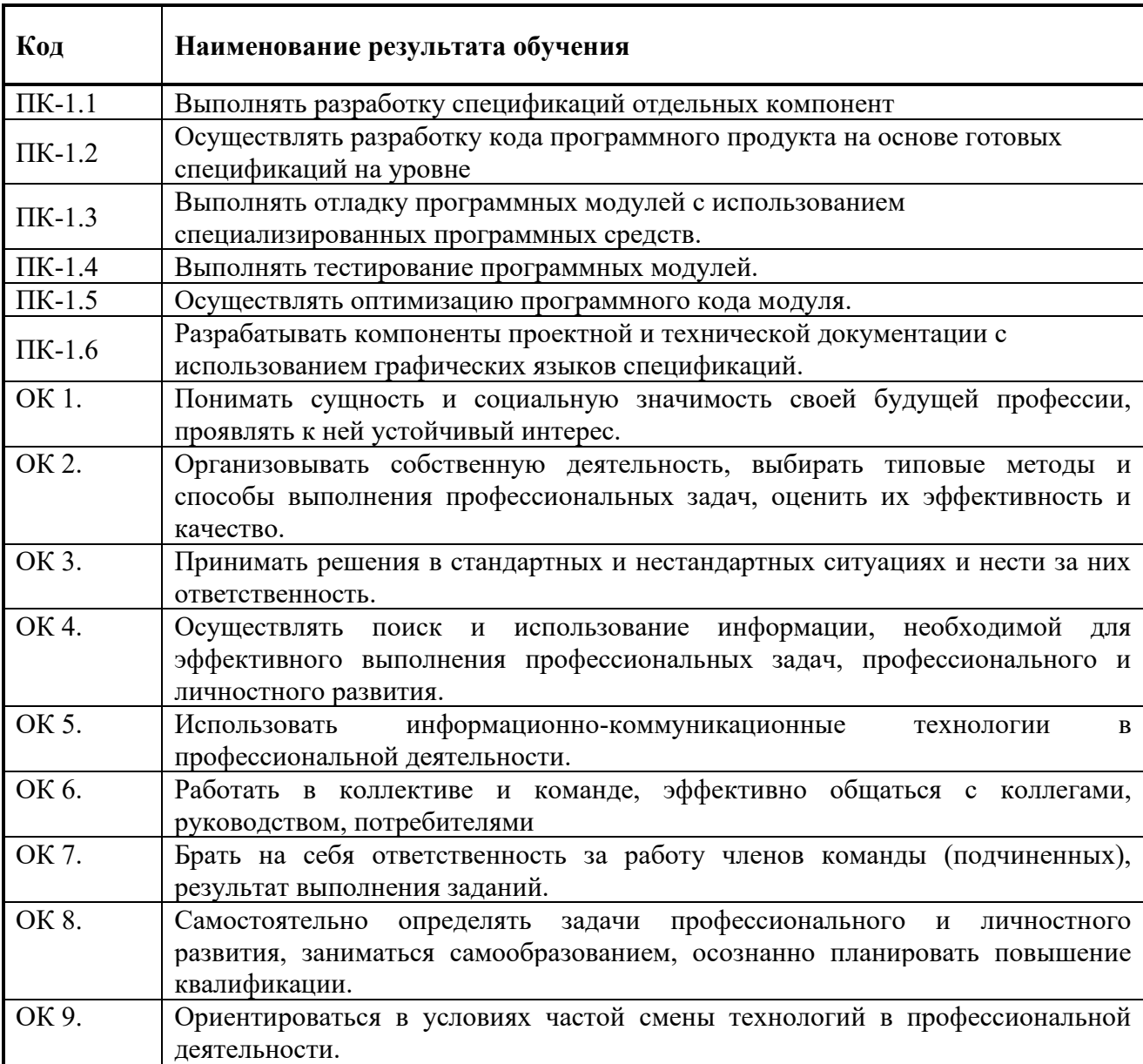

## **3. СТРУКТУРА И СОДЕРЖАНИЕ ПРОФЕССИОНАЛЬНОГО МОДУЛЯ ПМ.01**

## **3.1. Тематический план профессионального модуля**

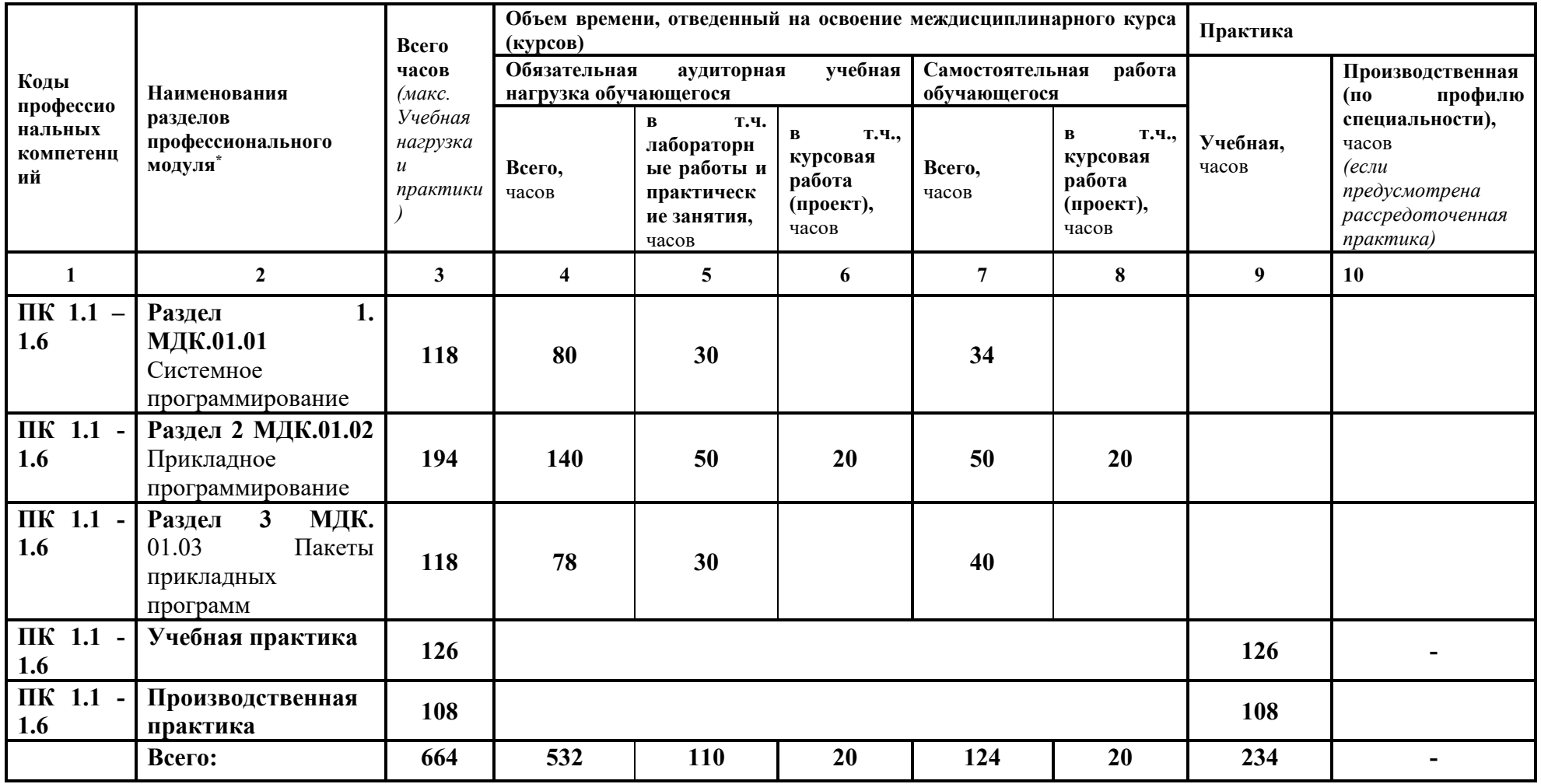

# **3.2 Содержание обучения по профессиональному модулю ПМ.01 «Разработка программных модулей программного**

#### **обеспечения для компьютерных систем»**

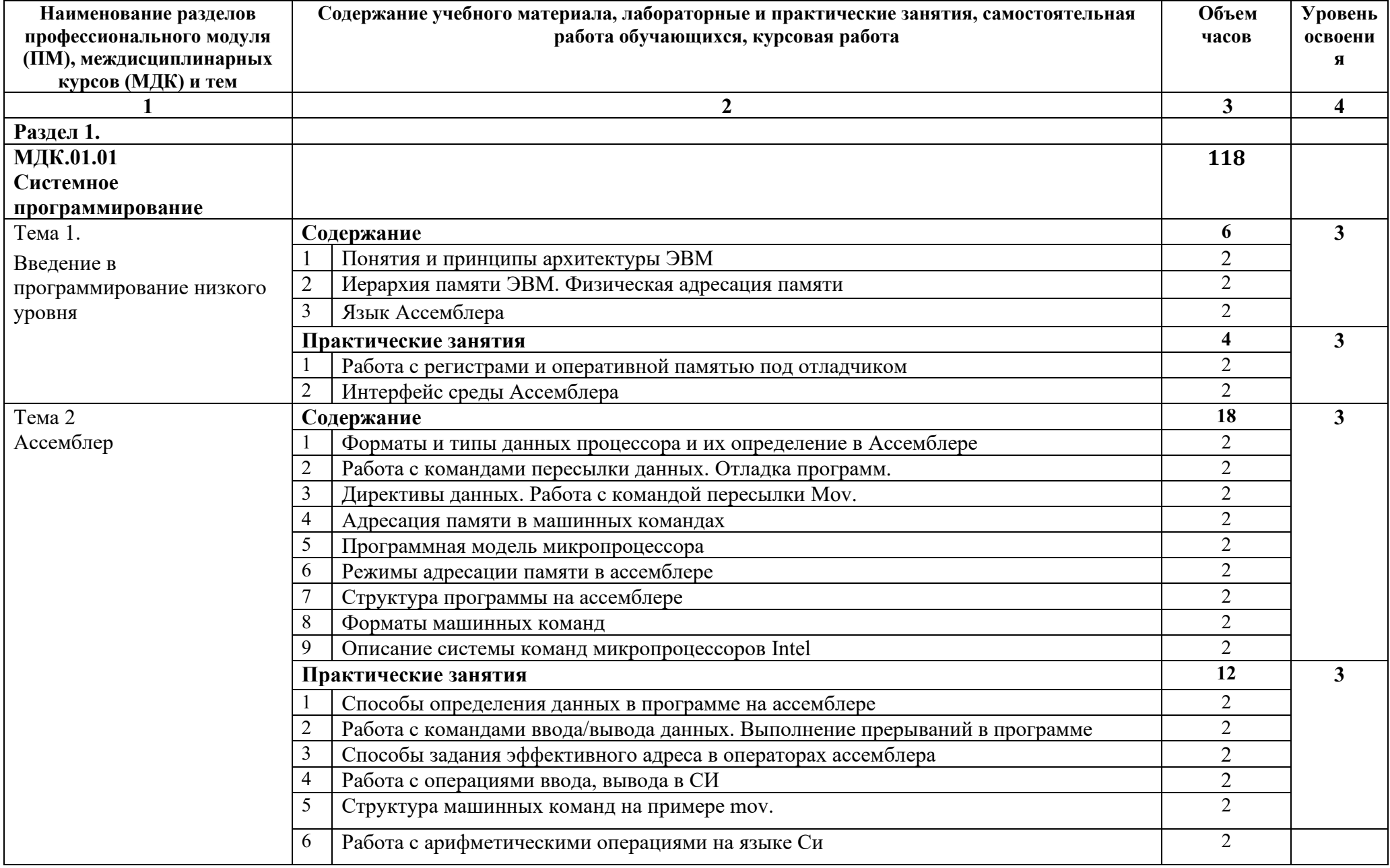

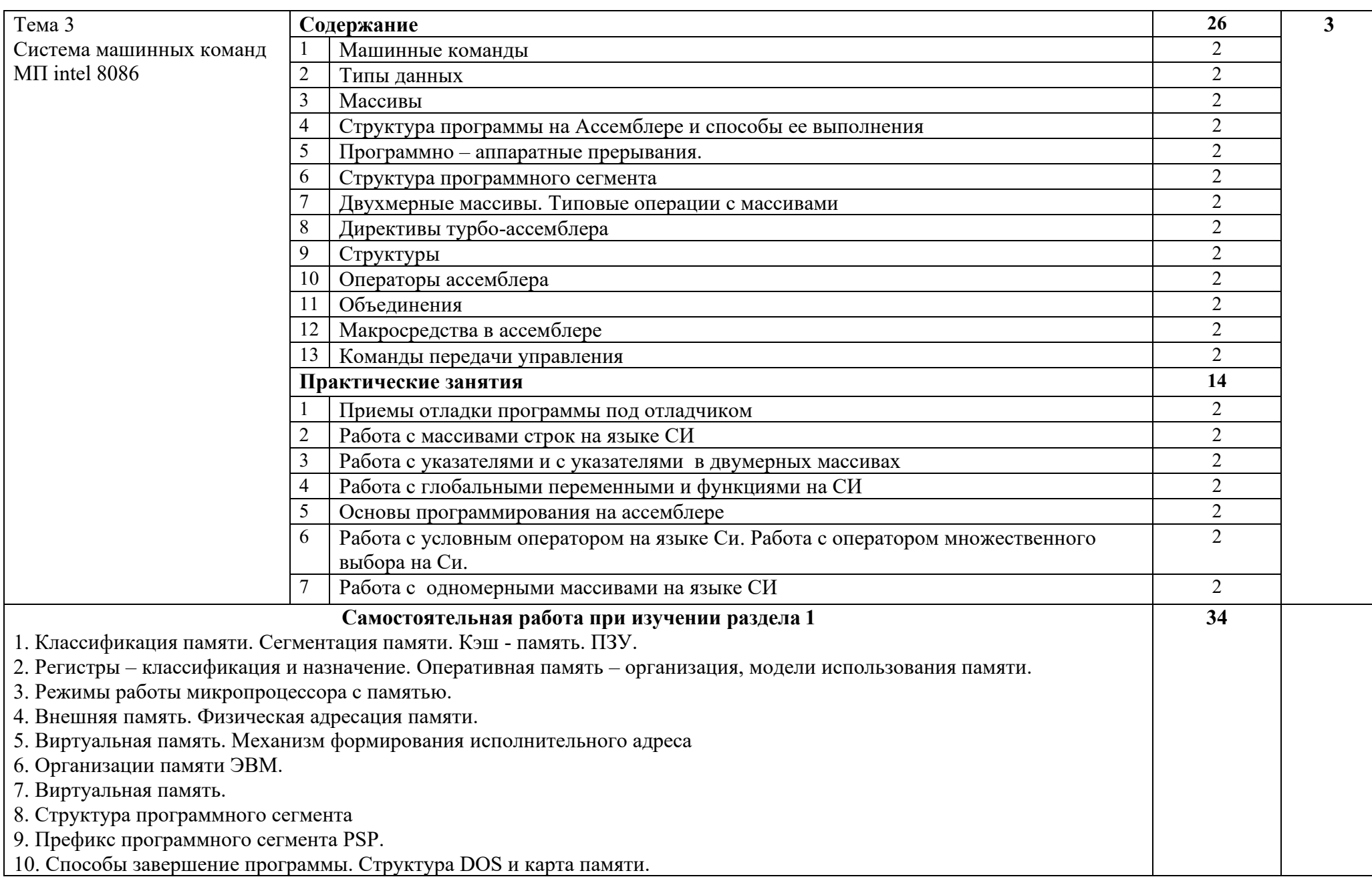

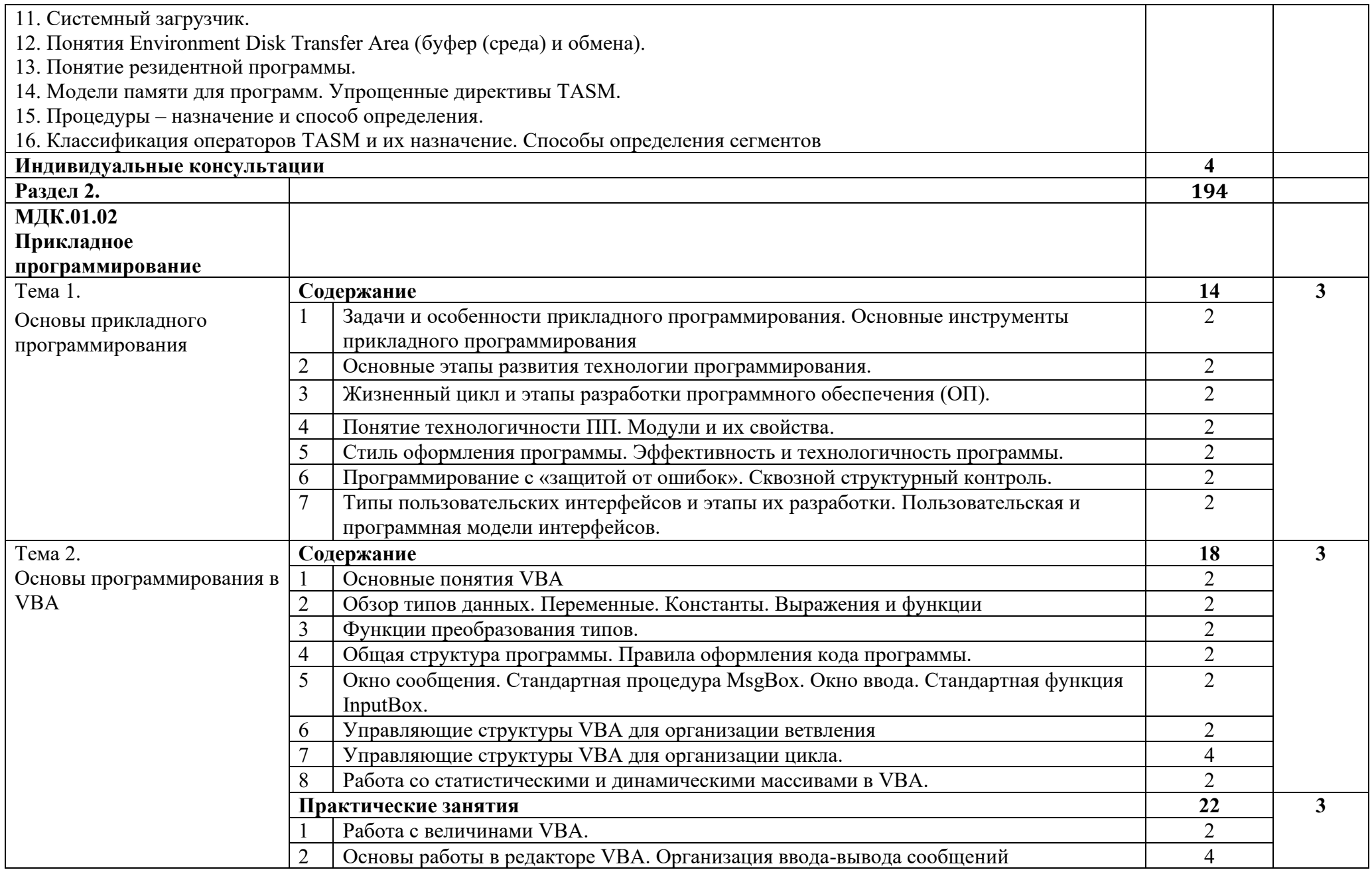

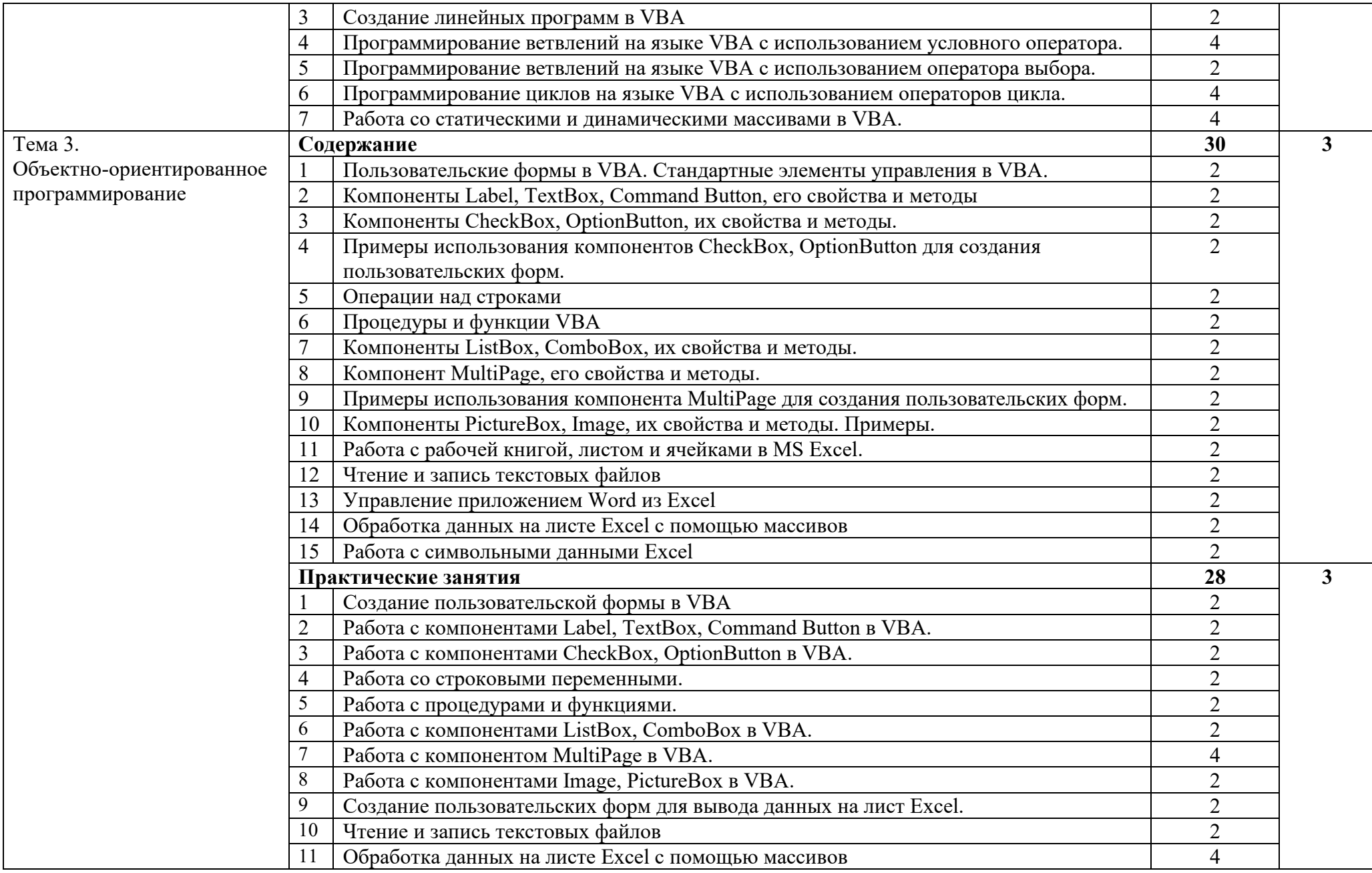

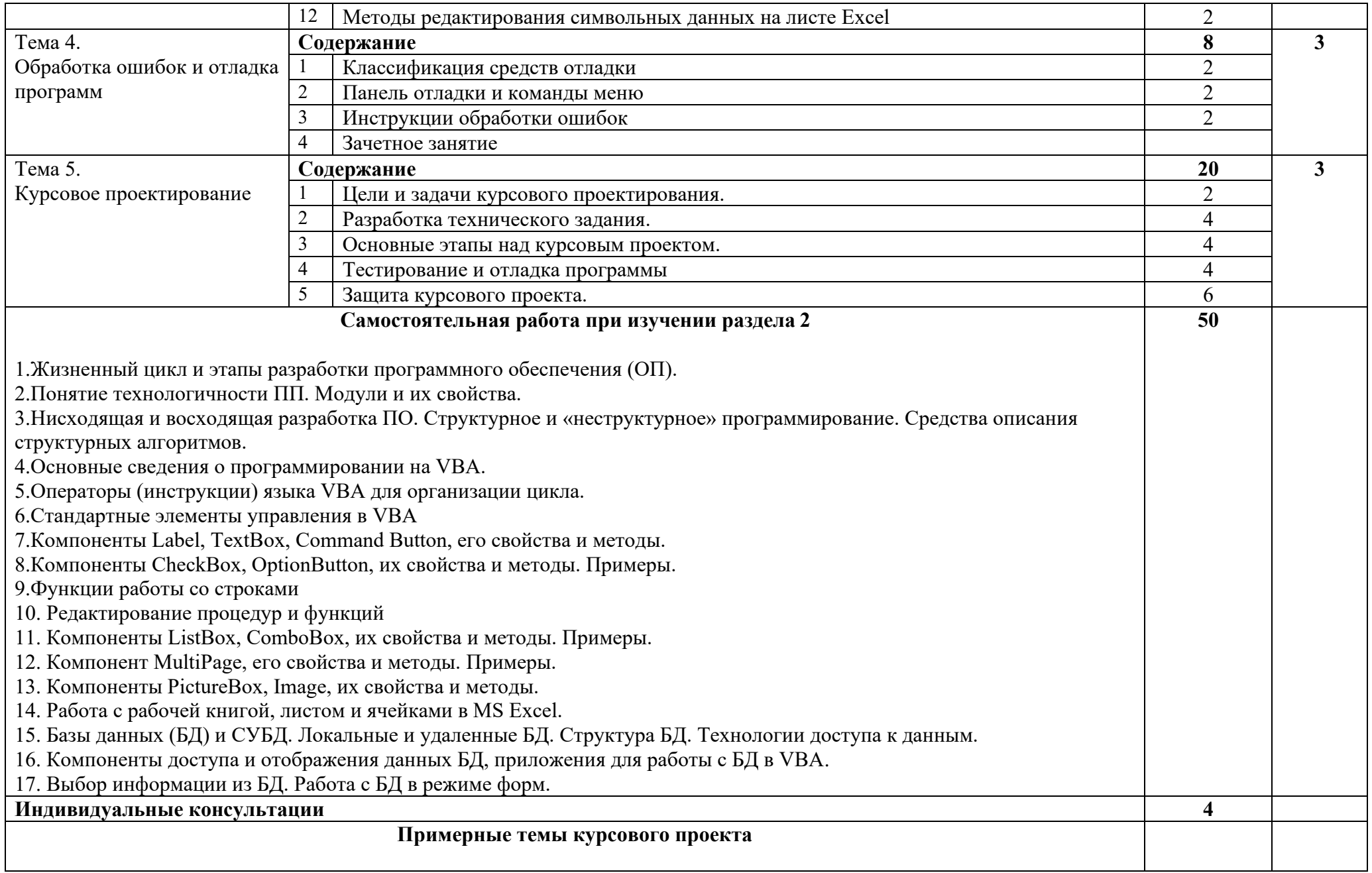

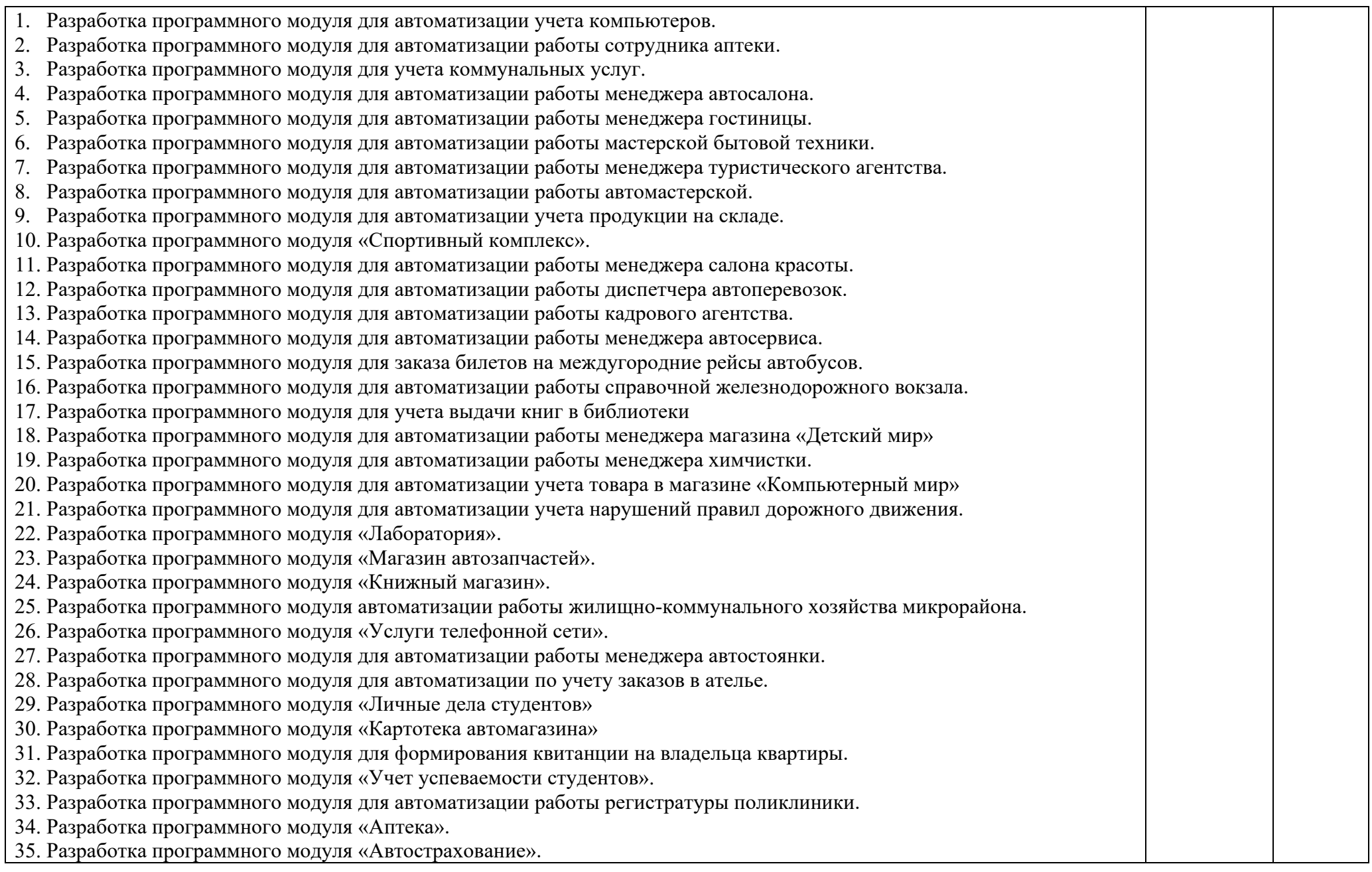

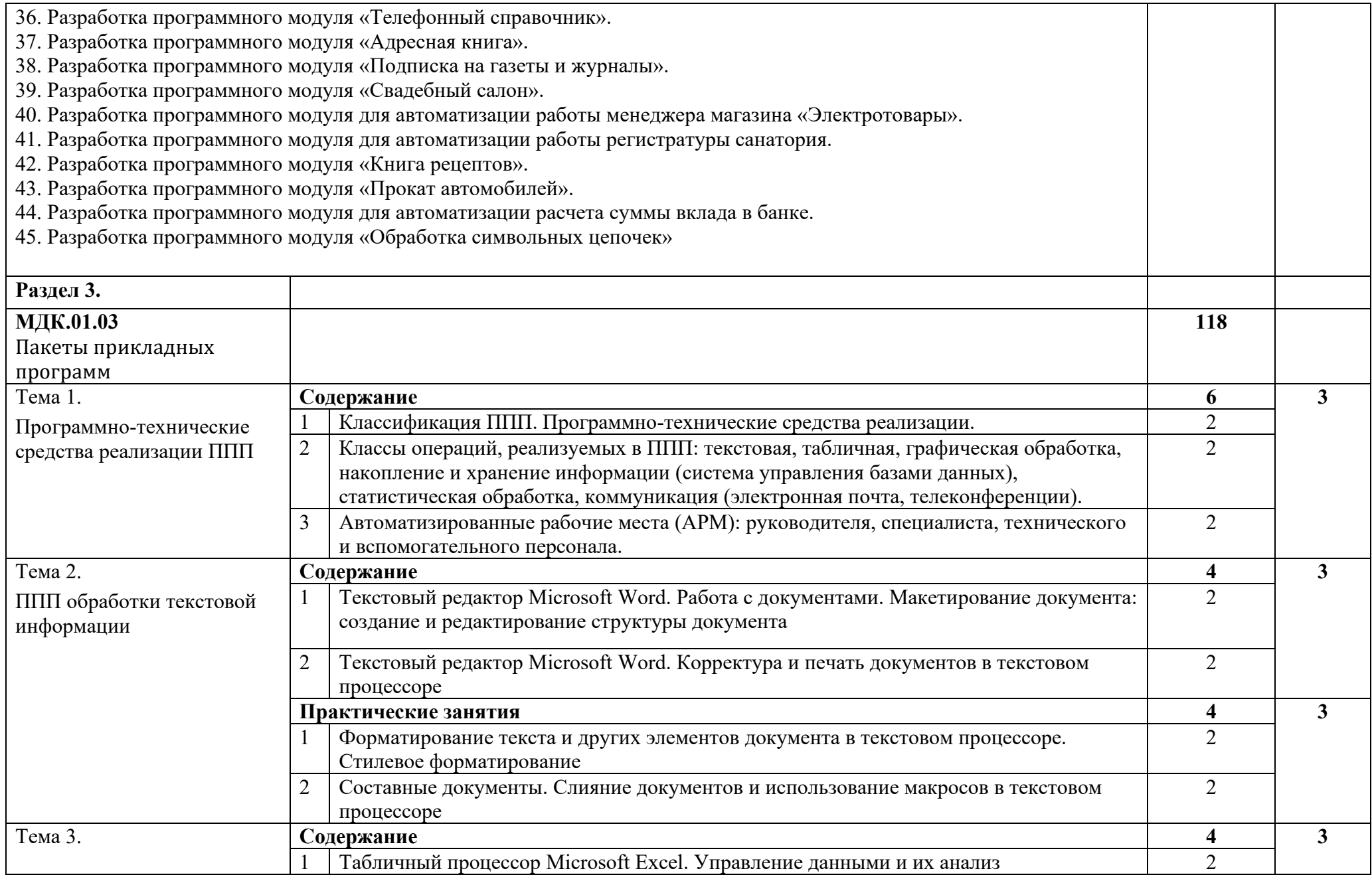

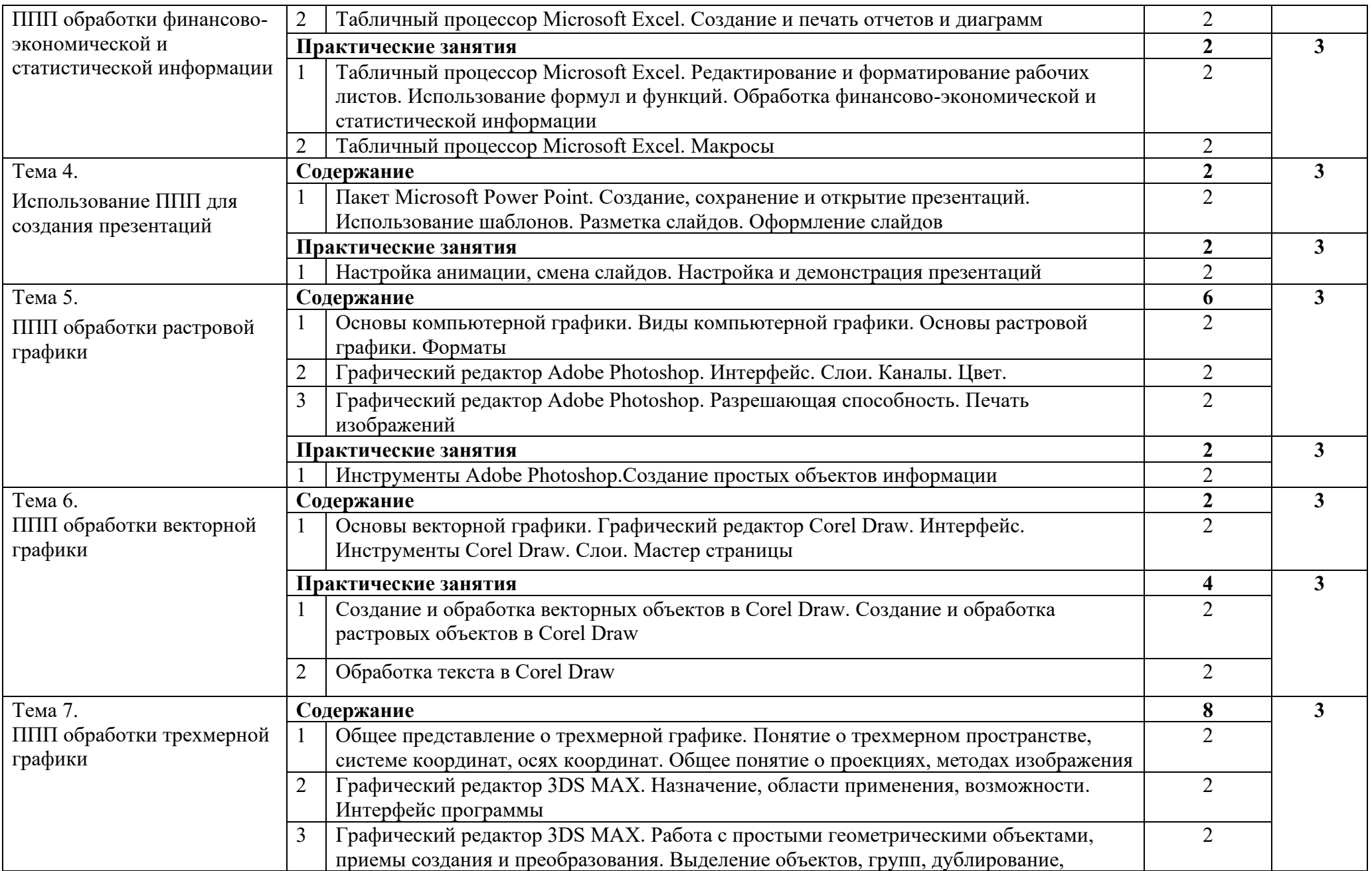

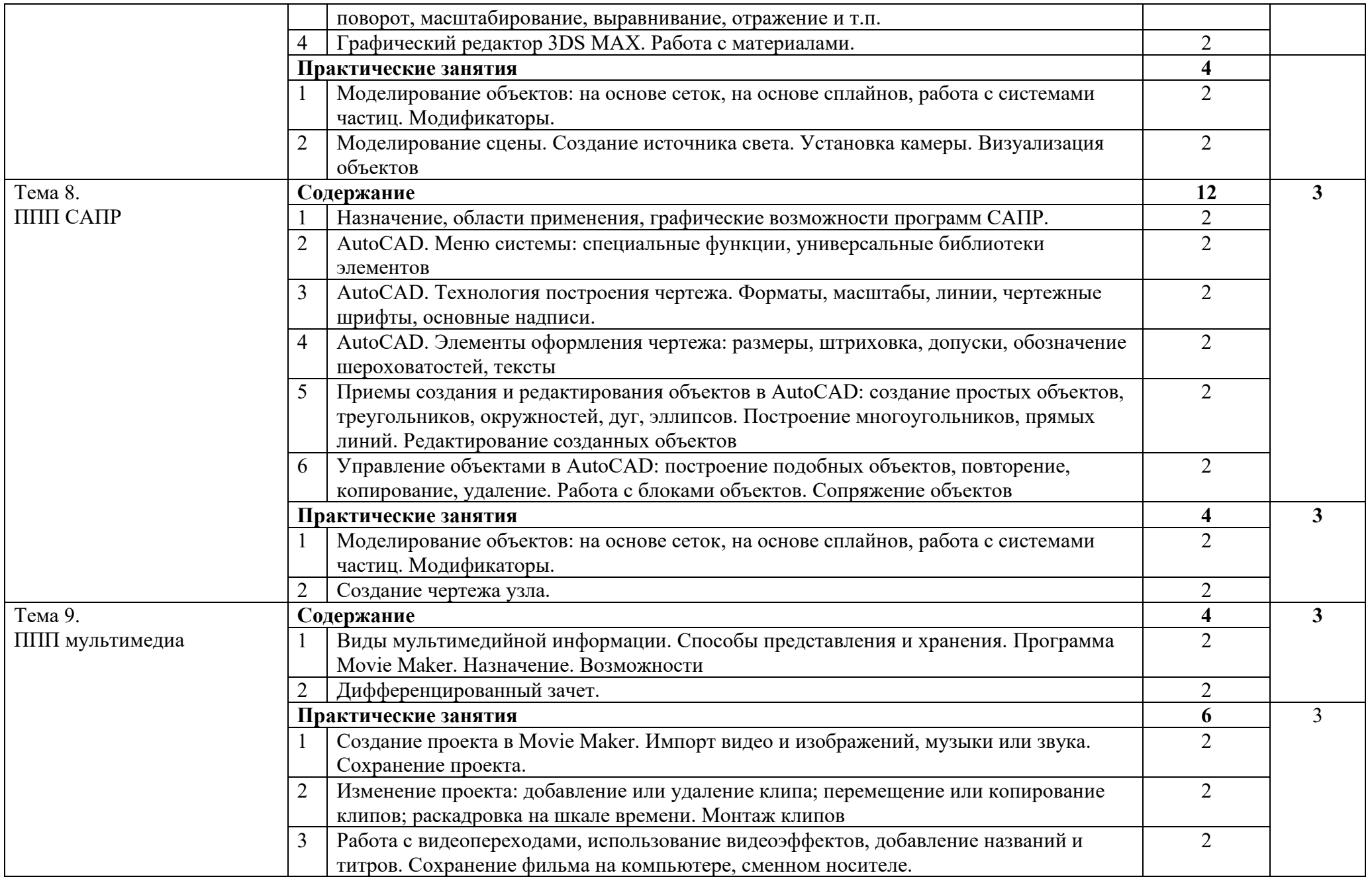

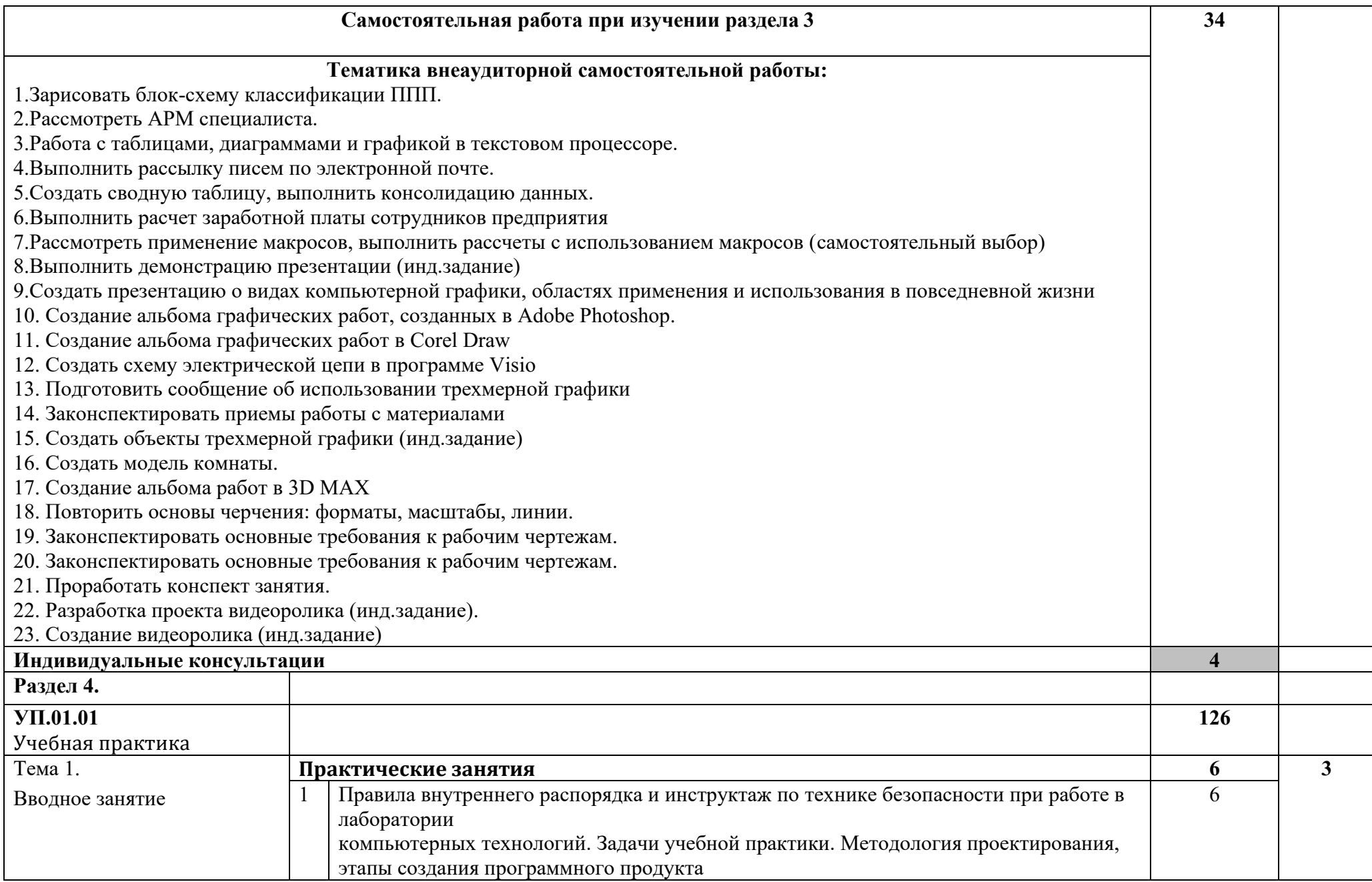

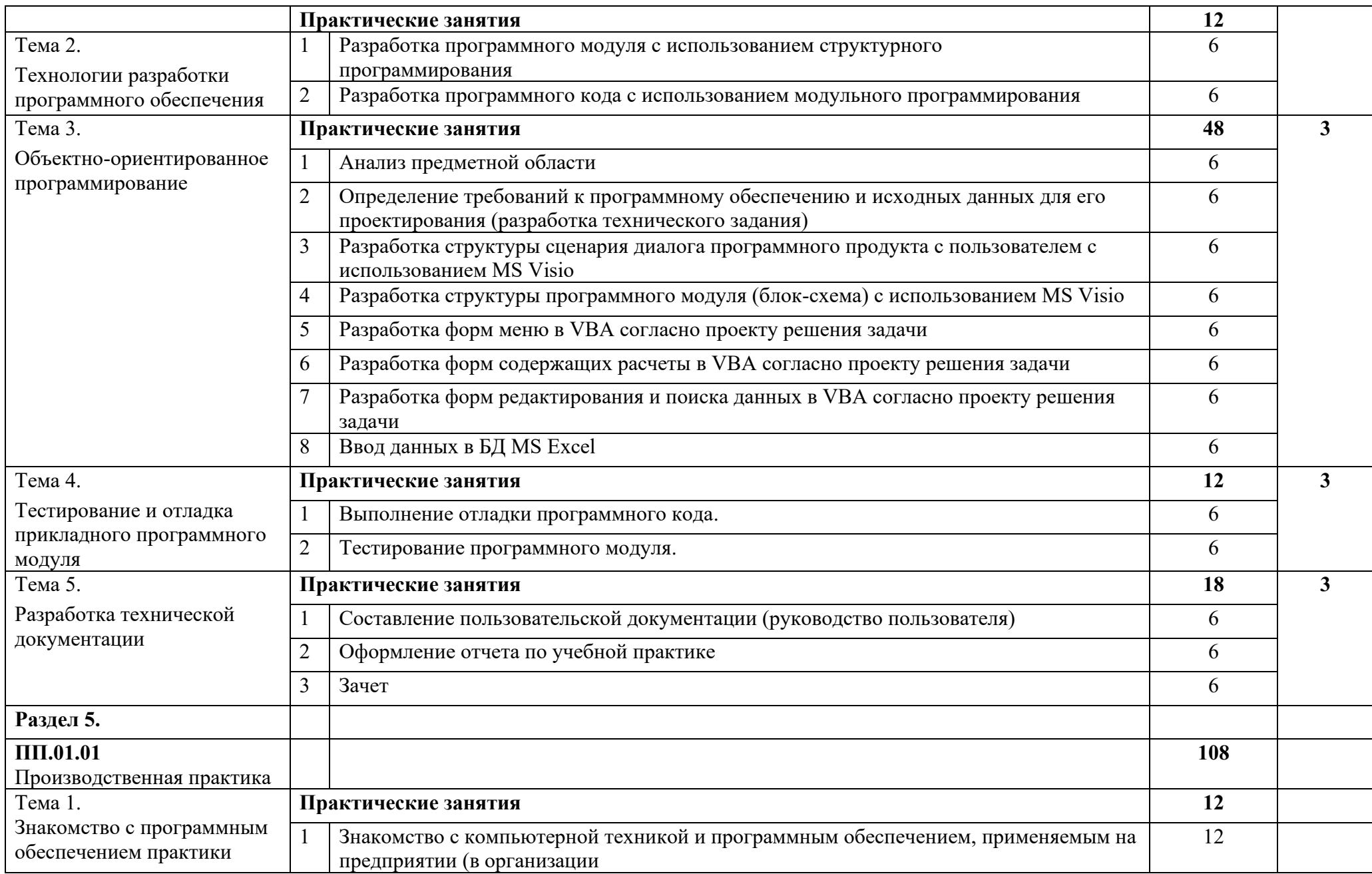

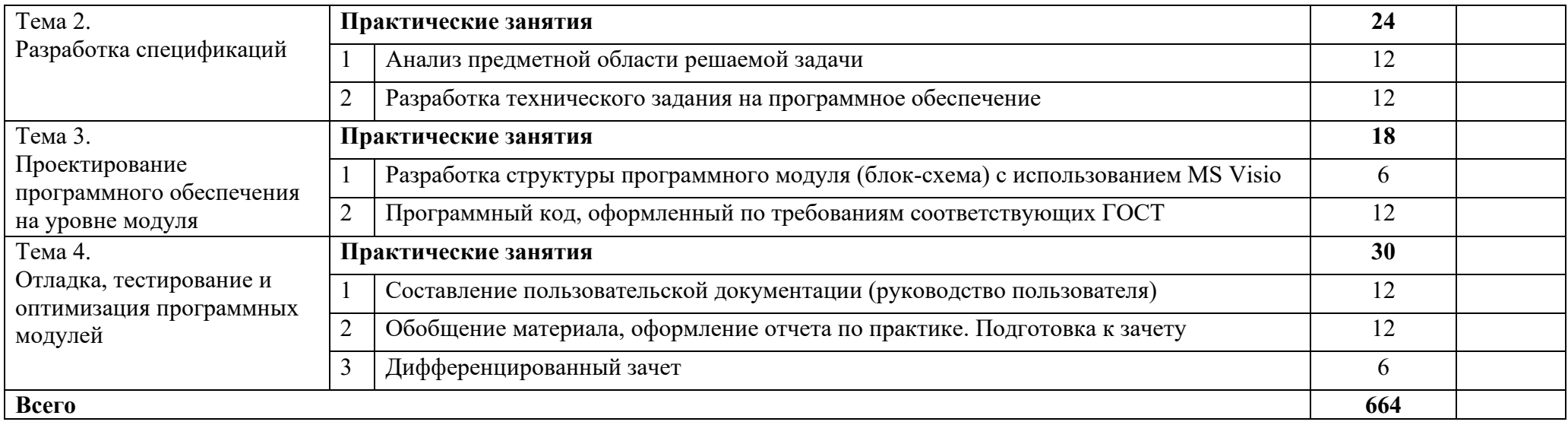

## **4. УСЛОВИЯ РЕАЛИЗАЦИИ РАБОЧЕЙ ПРОГРАММЫ ПРОФЕССИОНАЛЬНОГО МОДУЛЯ**

### **4.1. Требования к минимальному материально-техническому обеспечению**

Реализация программы модуля предполагает наличие лабораторий информационных технологий: «Системное и прикладное программирование», «Технологии разработки баз данных», «Управление проектной деятельностью», «Полигон вычислительной технике».

Согласно требованиям к материально-техническому обеспечению учебного процесса учебная лаборатория укомплектована:

- переносное мультимедийное оборудование (проектор, экран проекционный, системный блок),

- столы ученические,
- стулья ученические,
- столы компьютерные,
- доска классная меловая,
- доска магнитно-маркерная,
- встроенный шкаф,
- рабочее место преподавателя с персональным компьютером,
- персональные компьютеры,
- плакаты и информационные стенды.

#### **4.2 Информационное обеспечение обучения**

#### **Карта методического обеспечения**

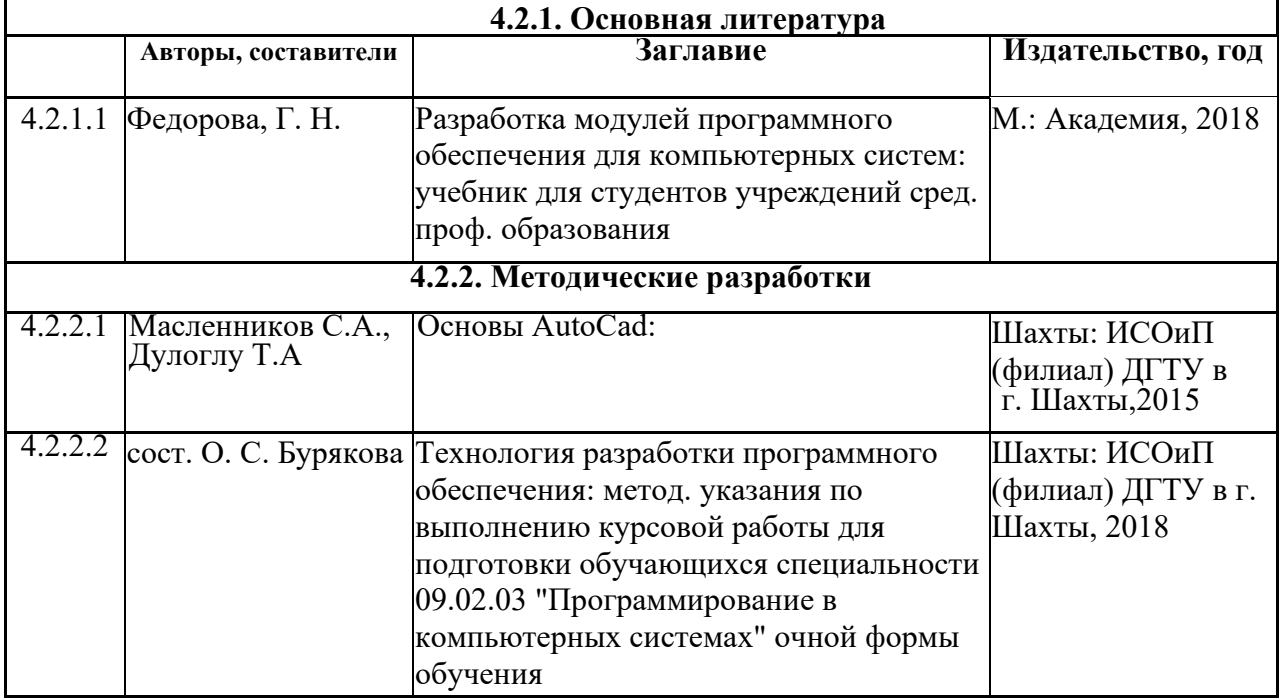

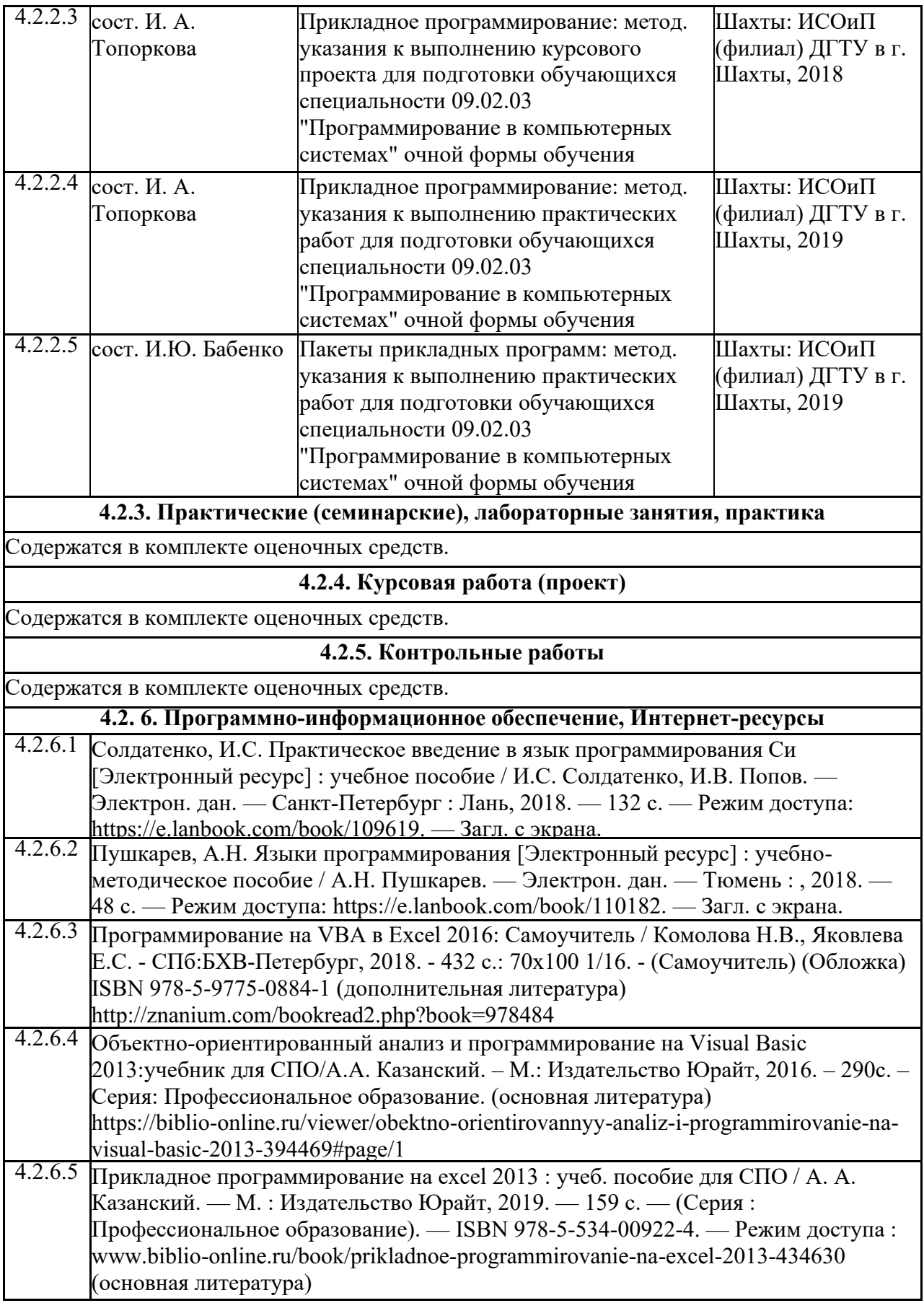

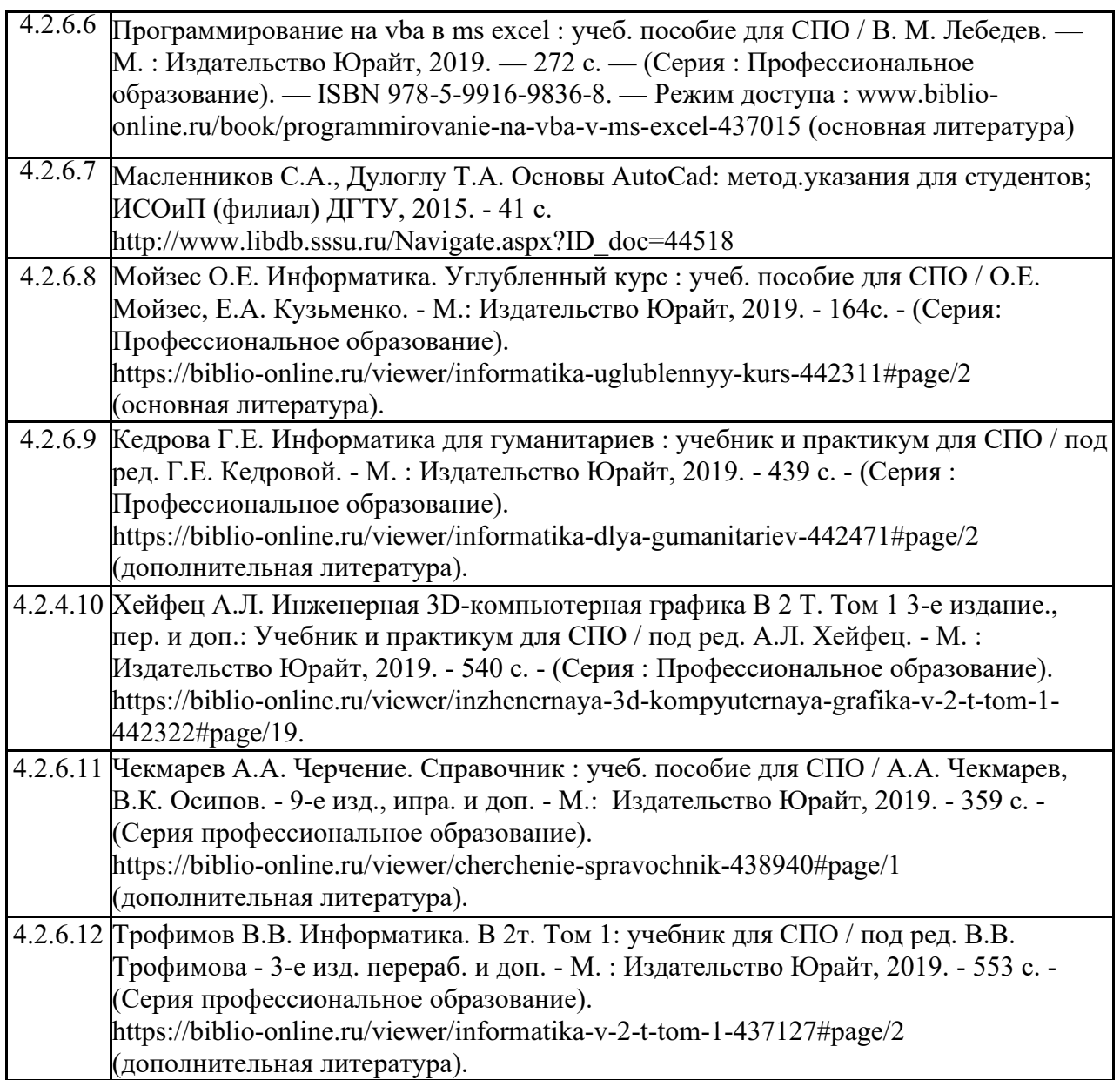

## **4.3. Общие требования к организации образовательного процесса**

Освоение профессионального модуля «Разработка программных модулей программного обеспечения для компьютерных систем» производится в соответствии с учебным планом по специальности 09.02.03 «Программирование в компьютерных системах», календарным графиком и календарно-тематическим планом работы преподавателя.

Образовательный процесс организуется строго по расписанию занятий. График освоения профессионального модуля предполагает параллельное освоение МДК «Системное программирование», «Прикладное программирование», «Пакеты прикладных программ», включающих в себя как теоретические, так и практические занятия.

Перед изучением модуля обучающиеся изучают следующие общеобразовательные дисциплины:

– «Операционные системы»,

– «Архитектура компьютерных систем»,

– «Информационные технологии»,

– «Основы программирования»,

– «Теория алгоритмов»,

– «Безопасность жизнедеятельности»,

– «Информационная безопасность».

Практические работы проводятся в специальной лаборатории системного и прикладного программирования, полигонах вычислительной техники. Выполнение практических занятий предполагает деление группы по числу рабочих мест, оборудованных персональными компьютерами.

В процессе освоения профессионального модуля предполагается проведение рубежного контроля знаний, умений обучающихся. Сдача рубежного контроля является обязательной для всех обучающихся. Результатом освоения профессионального модуля выступают профессиональные компетенции, оценка которых представляет собой создание и сбор свидетельств деятельности на основе заранее определенных критериев.

С целью оказания помощи обучающимся при освоении теоретического и практического материала, выполнения самостоятельной работы разрабатываются учебно-методические комплексы.

При освоении профессионального модуля каждым преподавателем устанавливаются часы дополнительных занятий, в рамках которых для всех желающих проводятся консультации. Консультации обучающихся проводятся согласно графика консультаций.

Текущий учет результатов освоения профессионального модуля производится в журнале по профессиональному модулю. Наличие оценок по практическим работам и рубежному контролю являются для каждого обучающегося обязательным. В случае их отсутствия обучающийся не допускается до сдачи квалификационного экзамена по профессиональному модулю.

Учебная практика по профессиональному модулю рассчитана на 36 часов в неделю. Обязательным условием допуска к практике в рамках профессионального модуля является освоение учебной практики с целью получения первичных профессиональных навыков.

Формой аттестации МДК 01.01 является дифференцированный зачет, МДК 01.02 – экзамен и дифференцированный зачет по курсовому проекту, МДК 01.03 – дифференцированный зачет.

Итоговая аттестация по профессиональному модулю проводится в форме экзамена (квалификационного).

### **4.4. Кадровое обеспечение образовательного процесса**

Требования к квалификации педагогических (инженернопедагогических) кадров, обеспечивающих обучение по междисциплинарному курсу (курсам)**:** наличие высшего профессионального образования,

соответствующего профилю модуля «Разработка программных модулей программного обеспечения для компьютерных систем» и специальности «Программирование в компьютерных системах».

Требования к квалификации педагогических кадров, осуществляющих руководство практикой:

Инженерно-педагогический состав: высшее инженерное образование, соответствующее профилю модуля.

Опыт деятельности в организациях соответствующей профессиональной сферы является обязательным.

### **5. КОНТРОЛЬ И ОЦЕНКА РЕЗУЛЬТАТОВ ОСВОЕНИЯ ПРОФЕССИОНАЛЬНОГО МОДУЛЯ (ВИДА ПРОФЕССИОНАЛЬНОЙ ДЕЯТЕЛЬНОСТИ)**

#### **5.1 Освоенные профессиональные компетенции**

Контроль и оценка результатов профессионального модуля осуществляется преподавателем в процессе проведения теоретических и практических занятий, самостоятельных работ.

В результате изучения ПМ 01 «Разработка программных модулей программного обеспечения для компьютерных систем» обучающийся должен соответствовать следующим профессиональным компетенциям:

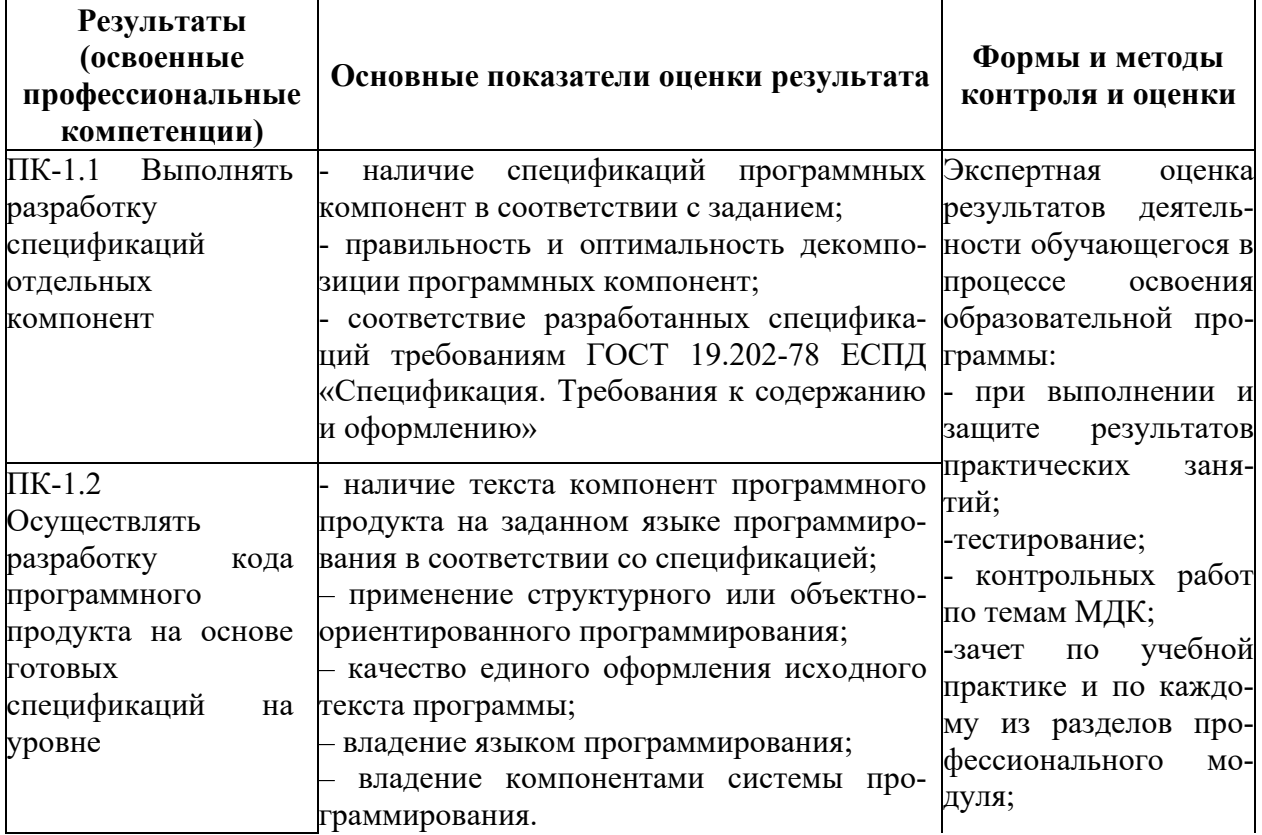

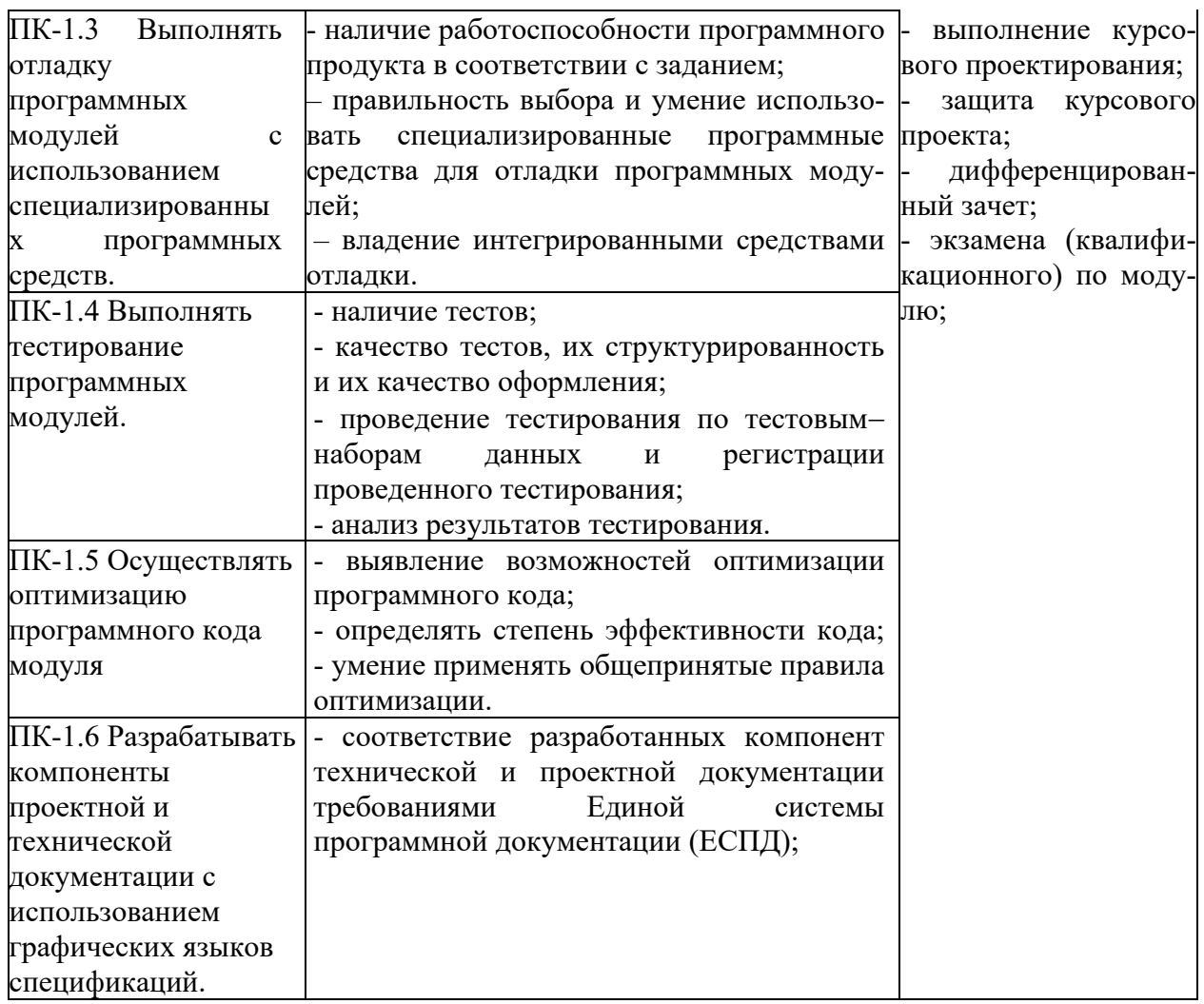

## **5.2 Освоенные общие компетенции**

В результате изучения ПМ 01 «Разработка программных модулей программного обеспечения для компьютерных систем» обучающийся должен соответствовать следующим основным компетенциям:

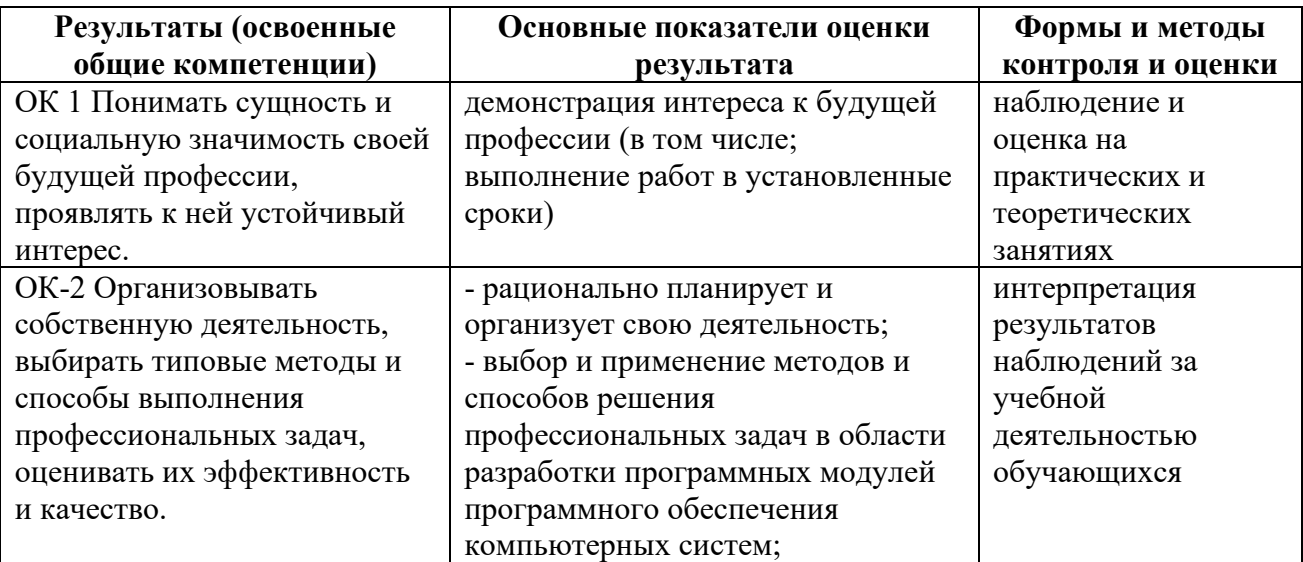

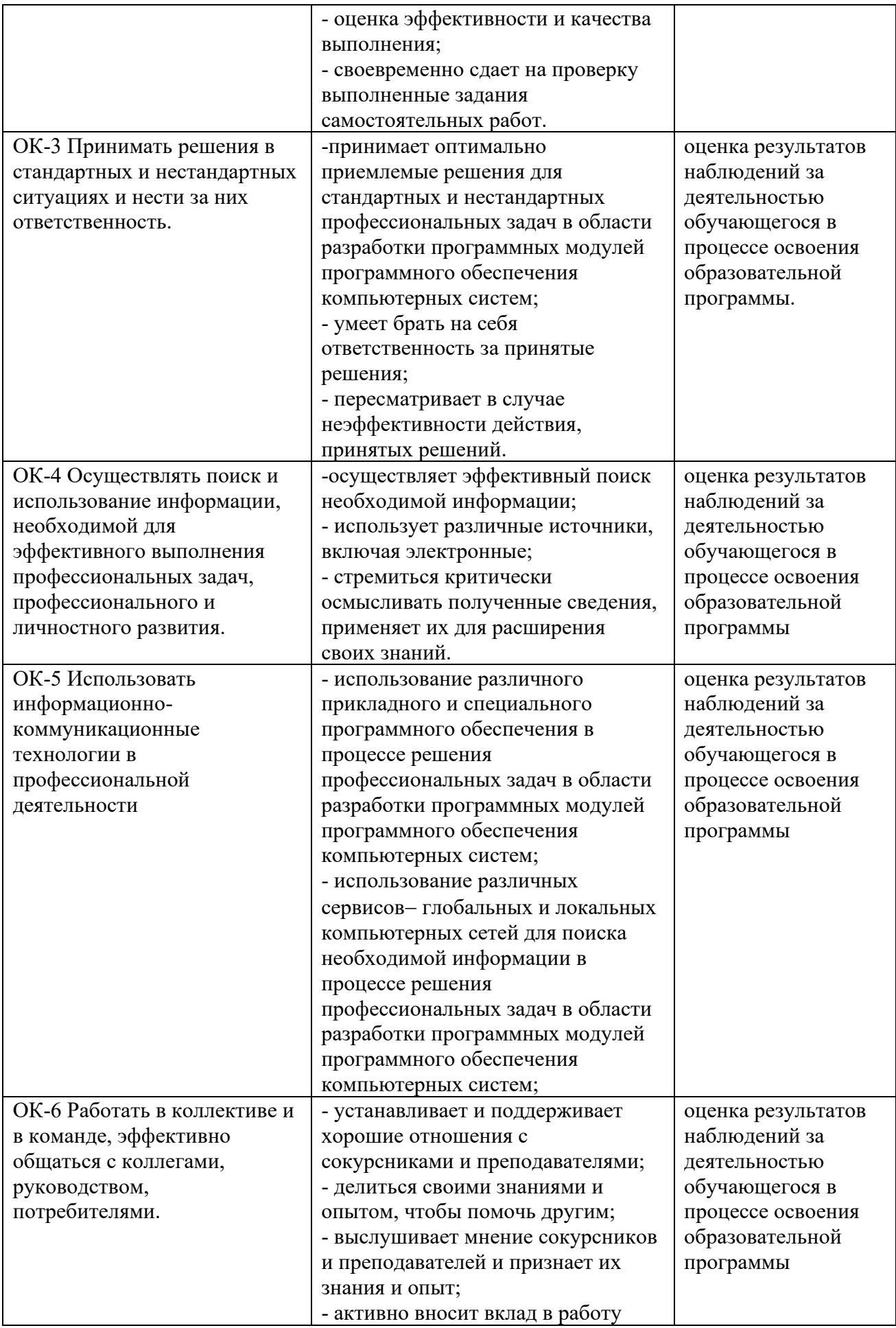

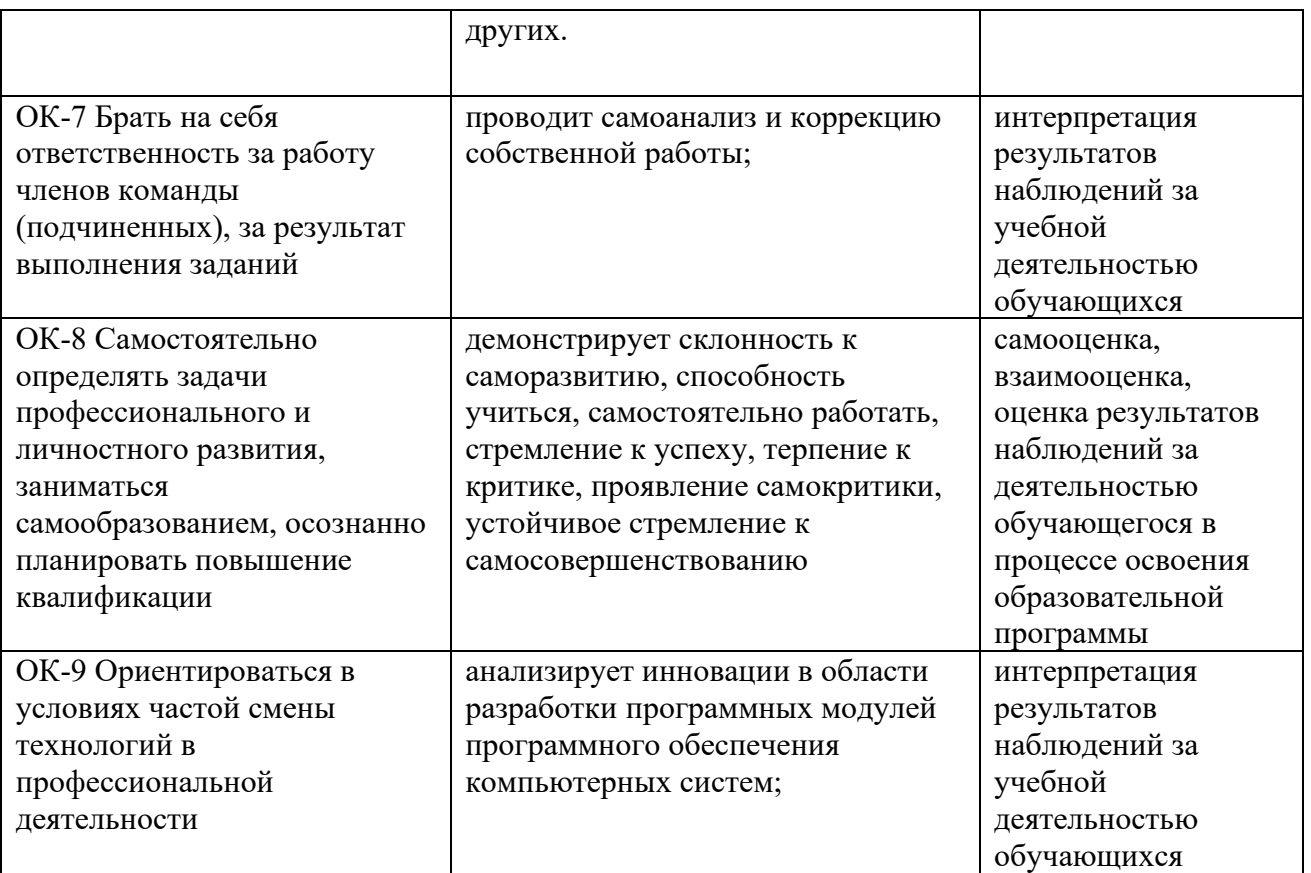